## EBSCO host / EBSCO eBooks 学外からのアクセス (学認/**Institutional Login** )

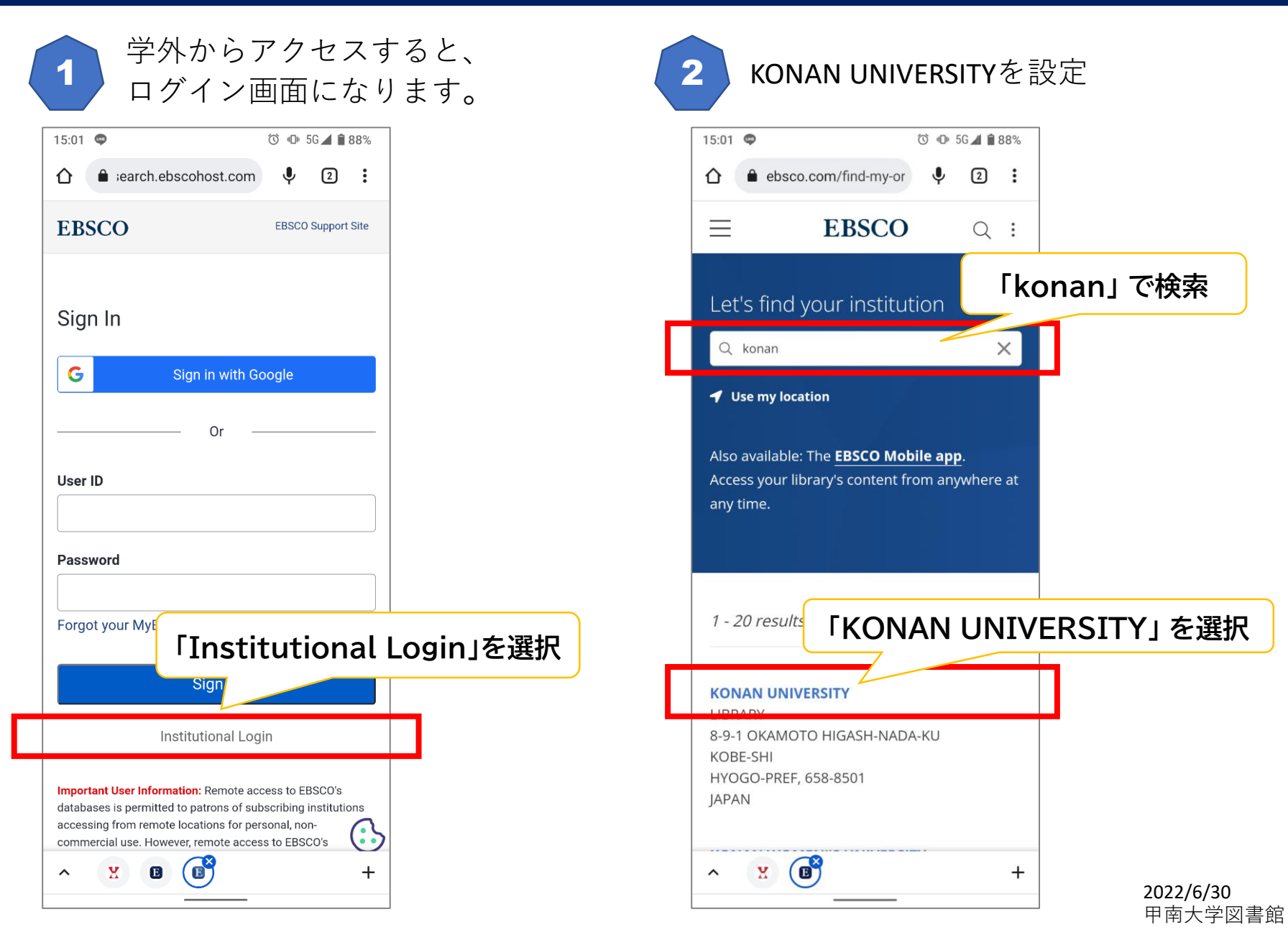

## EBSCO host / EBSCO eBooks 学外からのアクセス (学認/**Institutional Login** )

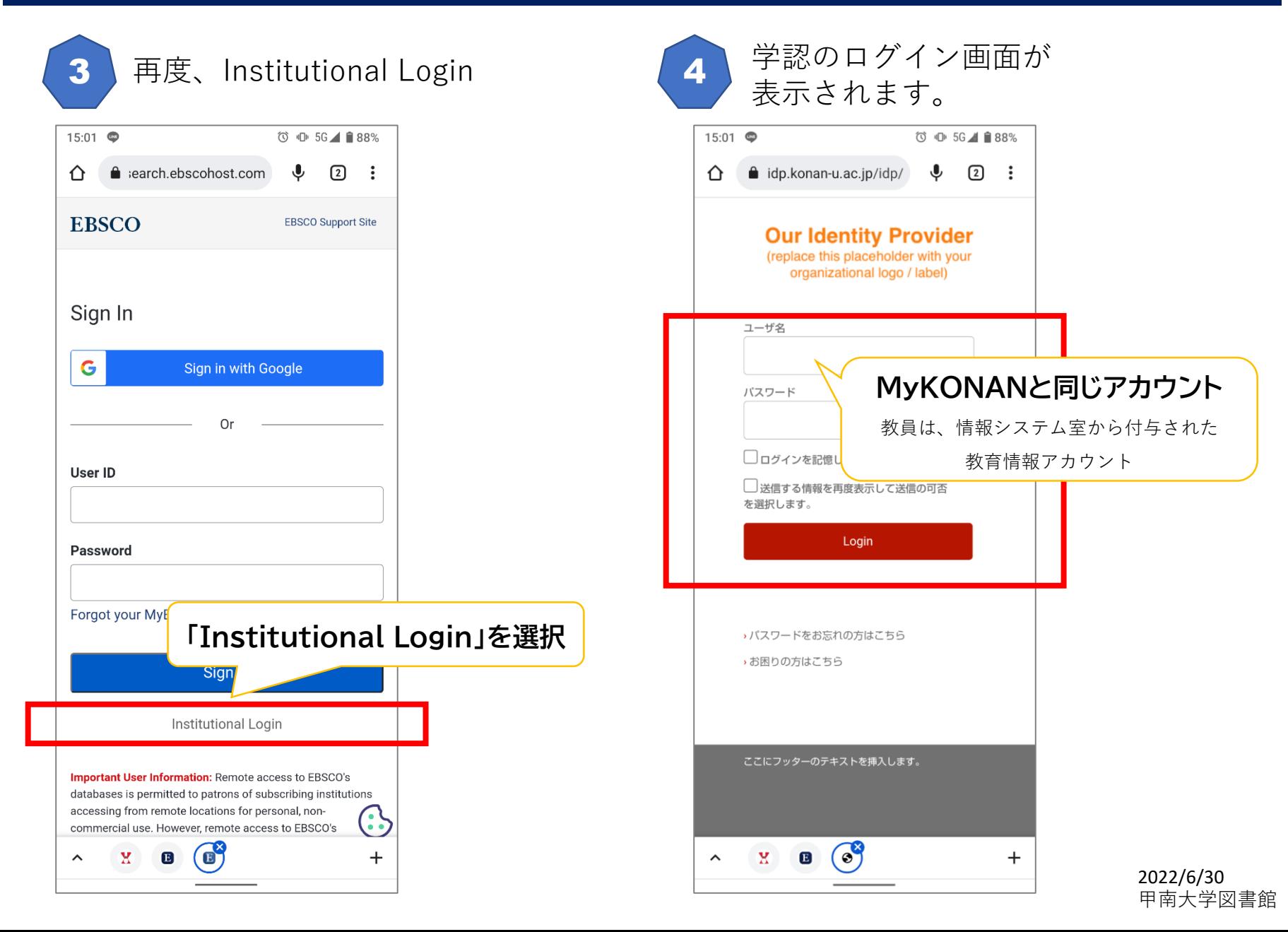

## EBSCO host / EBSCO eBooks 学外からのアクセス (学認/**Institutional Login** )

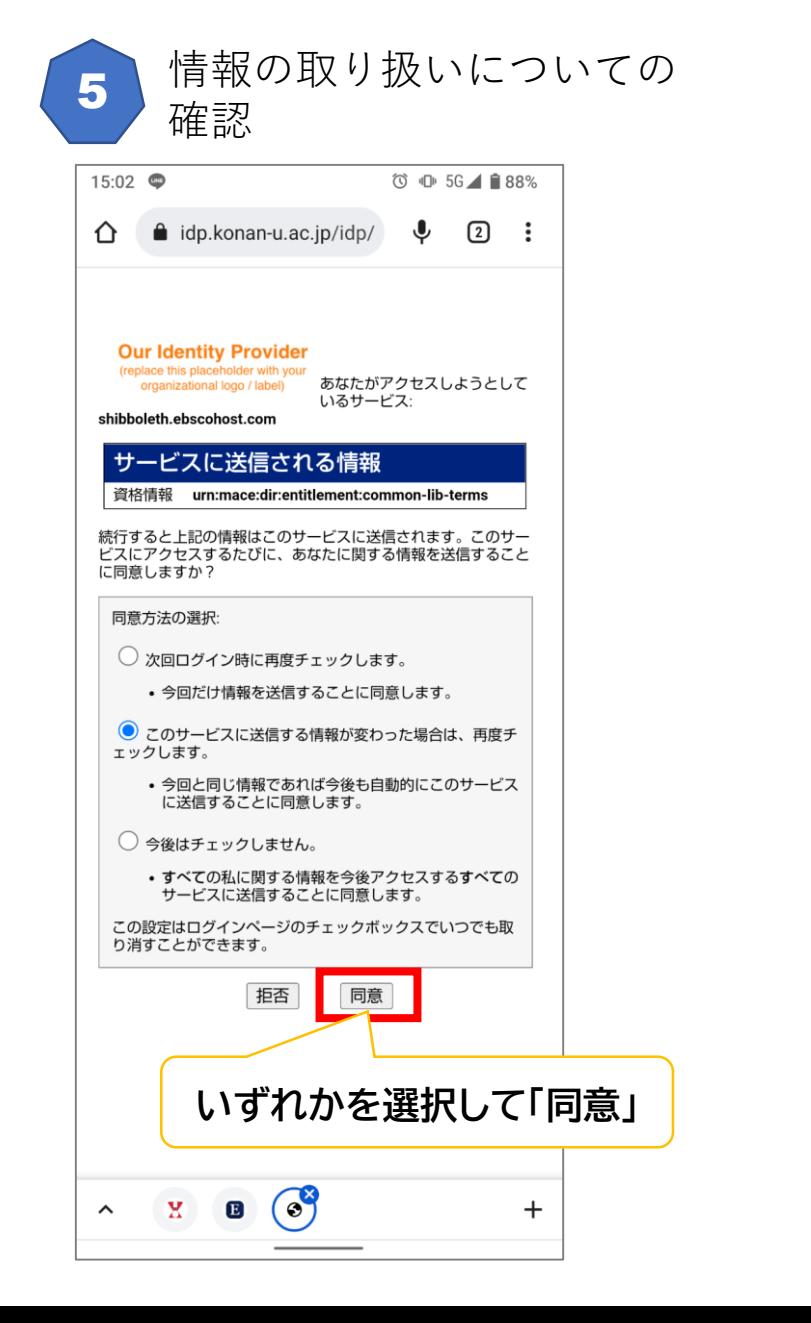

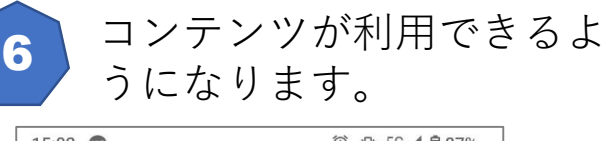

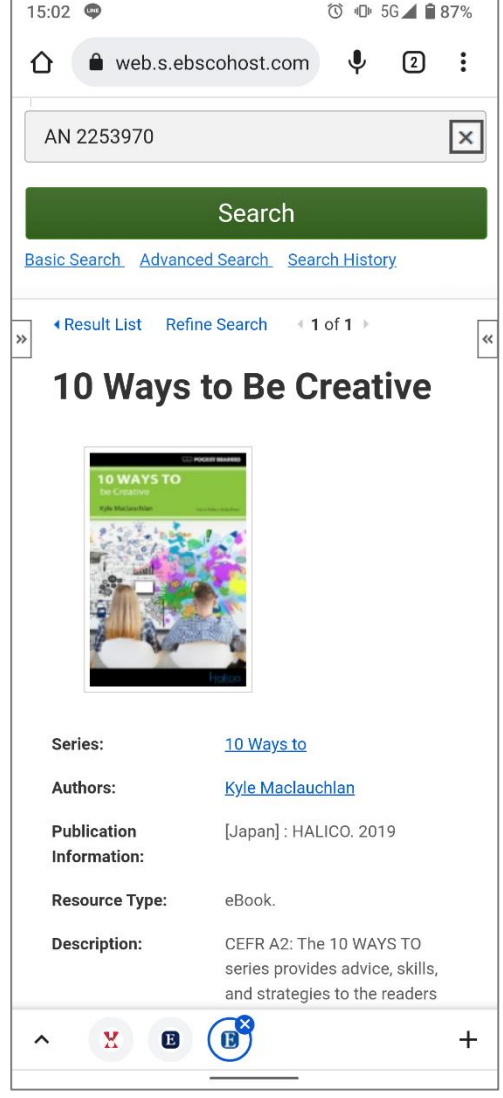

2022/6/30 甲南大学図書館